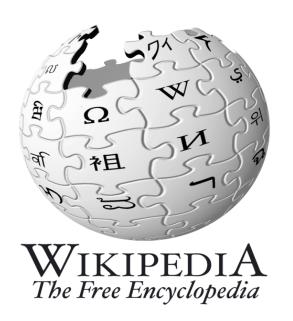

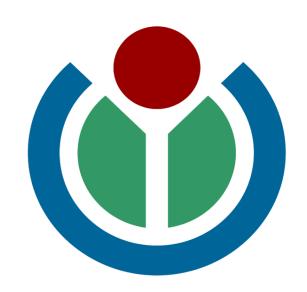

# Smithsonian Employee Workshop

An introduction to Wikipedia and Wikimedia Foundation projects for cultural institution employees

#### Objectives of the Workshop

- 1. To provide you with critical information about Wikipedia.
- 2. To teach you some basics of editing Wikipedia.
- 3. To teach you how to communicate on Wikipedia, for example to ask for help.

### A note about terminology

At Wikipedia, all of the following mean the same thing:

- Contributor
- Editor
- Participant

- User
- Volunteer
- Wikipedian

### Outline of the workshop

- 1. Introduction to Wikipedia and Wikimedia
- 2. Getting around Wikipedia
- 3. Conflict of Interest
- 4. Editing Wikipedia

### 1. Wikimedia and Wikipedia

What are they?

#### The Wikimedia Foundation

A non-profit organization dedicated to free knowledge projects including Wikipedia and:

- Wikimedia Commons
- Wiktionary
- Wikisource
- Wikiquote
- Wikispecies

What does the Foundation do?

- Provides technical and logistical support for the various projects, including hosting servers
- Plus fundraising, legal support and (increasingly) outreach to potential editors and content contributors.

The Foundation does not supervise or manage the editing process. That's entirely done by volunteers.

#### What Wikipedia is:

- A Free and Open encyclopedia
  - Not censored
  - Content does not "belong" to anyone
  - o Everything is released under a Creative Commons License
- How much content?
  - Over 260 languages, the largest being English, German and French
  - o Over 12 million articles, nearly 3.4 million articles in English
  - On the Wikimedia Commons, over 7 million media files, mostly images
- How many contributers?
  - o ~110,000 contributed last month on the English Wikipedia
  - ~20,000 very active contributers (10 edits or more per month) on the English Wikipedia

# Five Pillars of Wikipedia

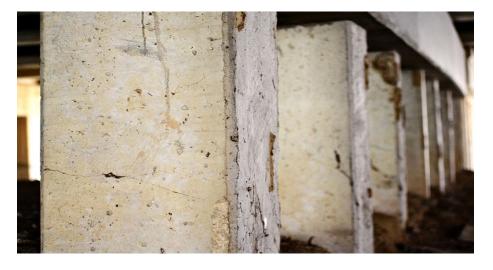

Image from <a href="http://commons.wikimedia.org/wiki/File:Bridge\_pillars.jpg">http://commons.wikimedia.org/wiki/File:Bridge\_pillars.jpg</a>

- Wikipedia is an encyclopedia.
- Wikipedia has a neutral point of view.
- Wikipedia is free content.
- Wikipedians should interact in a respectful and civil manner.
- Wikipedia does not have firm rules other than these five general principles.

# How do we decide what goes in Wikipedia?

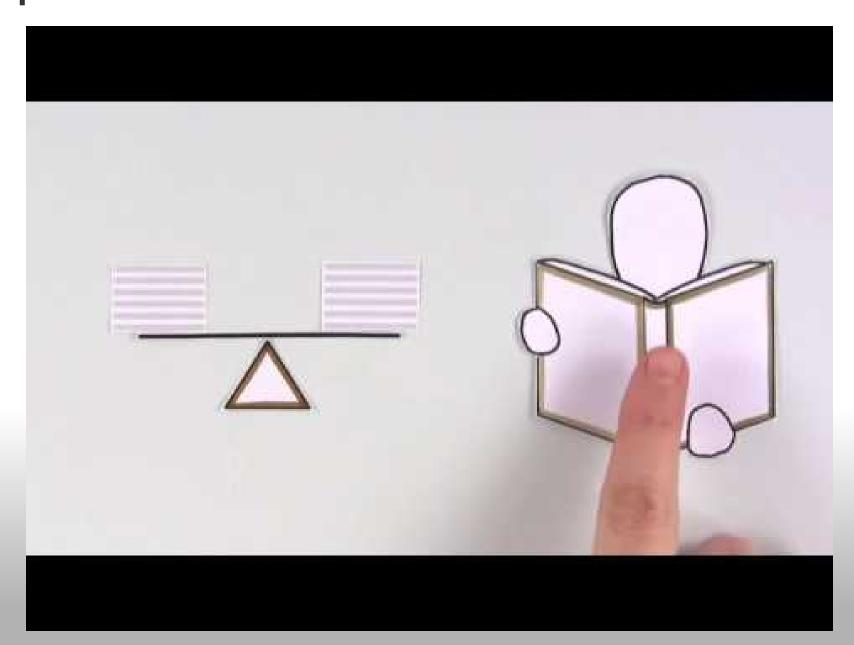

#### Quality Control on Wikipedia

- Standards of inclusion (lots of rules)
- Filtering built into the software for flagging and blocking
- Bots identify and revert obvious vandalism

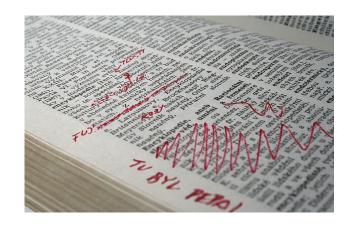

Image from <a href="http://commons.wikimedia.org/wiki/File:Vandalism\_cs.jpg">http://commons.wikimedia.org/wiki/File:Vandalism\_cs.jpg</a>

- Recent changes and New Articles
   patrolling, Watchlists, and other tools
- People reading and editing articles

#### Challenges for Wikipedia

- Accurate additions; keeping current; stability; edit wars/WP:OWNership
- Fairness; WP:COI
- Poorly covered areas: History, traditional humanities fields
- Uneven depth in even fairly well-covered areas
- Lack of footnotes (citations)
- Systematic bias

#### 2. Getting around Wikipedia

Go to <a href="http://en.wikipedia.">http://en.wikipedia.</a>
<a href="https://en.wikipedia.">org/wiki/Wikipedia:</a>
<a href="https://en.wikipedia.">GLAM/SI/Events/Workshop\_outline#Navigating\_Wikipedia\_.</a>
<a href="https://en.wikipedia.">ne#Navigating\_Wikipedia\_.</a>
<a href="https://en.wikipedia.">28Wikipedia.</a>
<a href="https://en.wikipedia.">28Wikipedia.</a>
<a href="https://en.wikipedia.">28Wikipedia.</a>
<a href="https://en.wikipedia.">28Wikipedia.</a>
<a href="https://en.wikipedia.">28Wikipedia.</a>
<a href="https://en.wikipedia.">29</a>
<a href="https://en.wikipedia.">and follow click through</a>

#### 3. Conflict of Interest

• "Where advancing outside interests is more important to an editor than advancing the aims of Wikipedia, that editor stands in a conflict of interest." (from [[WP:COI]])

- You should not:
  - Write or edit articles with the intention of creating a better public image for yourself, your organization, etc.
  - Write or edit articles in which you have a significant interest in keeping negative or positive information in or out of the article.

#### Conflict of interest (continued)

- How should SI employees behave to comply with WP:COI?
  - You should declare (on your user page) that a potential conflict of interest exists, and that you will follow the WP: COI guidelines.

#### O You should:

- Use acceptable sources (see [[WP:RS]]) to add information to articles, limiting yourself to only information that is found in such sources.
- Not add or edit any article about SI or any organizational part of SI.

# Example of Conflict of Interest Statement on a User Page

I, [[User:Example]], am an employee of the Smithsonian Institution, a cultural institution per [[WP:GLAM]]. I accept the editing conditions specified at that page. I will not make any edits that would not be beneficial to the goals of Wikipedia.I will uphold the community policies laid down by WP:GLAM. My main edits for the Smithsonian Institution will consist of the following activities:

- Activity 1
- Activity 2

I will modify my editing behavior based on problems cited by other editors or if my editing conflicts with other Wikipedia guidelines. I ask that other editors do not hesitate to contact me, via my user talk page, if I appear to be going against this declaration. Signature (~~~~)

#### 4. Editing Wikipedia

Do exercises at <a href="http://en.wikipedia.org/wiki/Wikipedia:">http://en.wikipedia.org/wiki/Wikipedia:</a> GLAM/SI/Events/Workshop outline#Getting started